## SAP ABAP table RCPS CREATE POB {Create Process Elements with Short Texts}

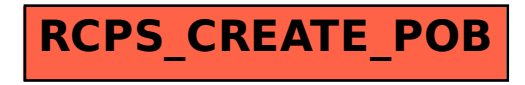